## **Download Bitcoin For Dummies Free EBook PDF/ePub/Mobi - Prypto**

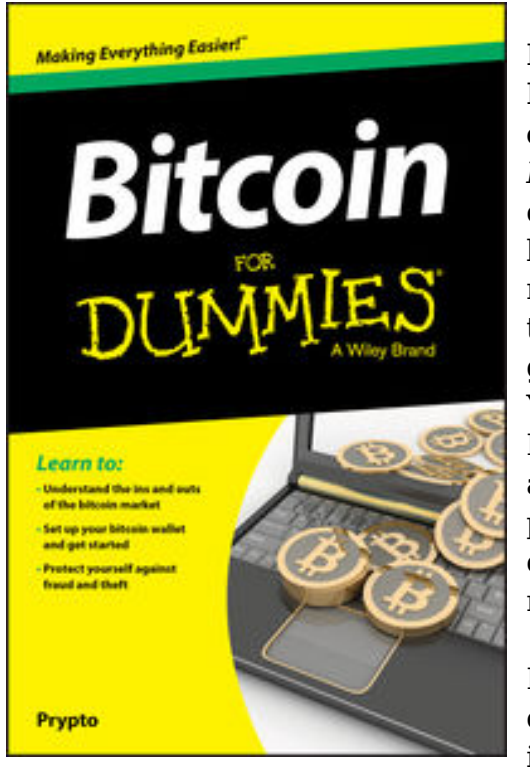

## **Download or Read Online Bitcoin For Dummies Prypto Free eBook PDF/ePub/Mobi/Mp3/Txt**, **Learn the ins and outs of Bitcoin so you can get started today**

*Bitcoin For Dummies* is the fast, easy way to start trading crypto currency, with clear explanations and expert advice for breaking into this exciting new market. Understanding the mechanisms and risk behind Bitcoin can be a challenge, but this book breaks it down into easy-to-understand language to give you a solid grasp of just where your money is going. You'll learn the details of Bitcoin trading, how to set up your Bitcoin wallet, and everything you need to get started right away. An in-depth discussion on security shows you how to protect yourself against some of the riskier aspects of this open-source platform, helping you reduce your risks in the market and use Bitcoin safely and effectively.

Bitcoin uses peer-to-peer technology to operate with no central authority or banks, with transaction management and issuing of Bitcoins carried out collectively by the network. Bitcoin allows easy mobile payments, fast international

payments, low- or no-fee transactions, multi-signature capabilities, and more, but the nuances of the market can be difficult to grasp. This informative guide lays it all out in plain English, so you can strengthen your understanding and get started now.

Understand the ins and outs of the Bitcoin market Learn how to set up your Bitcoin wallet Protect yourself against fraud and theft Get started trading this exciting new currency

The Bitcoin market is huge, growing quickly, and packed with potential. There's also some risk, so you need to go in fully informed and take steps to manage your risk wisely. *Bitcoin For Dummies* is the clear, quick, easy-to-follow guide to getting started with Bitcoin.

## **Download Bitcoin For Dummies Free EBook PDF/ePub/Mobi - Prypto**

**Download or Read Online Bitcoin For Dummies Prypto Free eBook PDF/ePub/Mobi/Mp3/Txt**, The regular type of help documentation is really a hard copy manual that's printed, nicely bound, and functional. Itoperates as a reference manual - skim the TOC or index, get the page, and stick to the directions detail by detail.The challenge using these sorts of documents is the fact that user manuals can often become jumbled and hard tounderstand. And in order to fix this problem, writers can try and employ things i call "go over here" ways tominimize the wordiness and simplify this content. I've found this approach to be extremely ineffective most of thetime. Why? Because **bitcoin for dummies** are considered unsuitable to get flippedthrough ten times for just one task. That is what online assistance is for.

If you realise your bitcoin for dummies so overwhelming, you are able to go aheadand take instructions or guides in the manual individually. Select a special feature you wish to give attention to,browse the manual thoroughly, bring your product and execute what the manual is hinting to complete. Understandwhat the feature does, using it, and don't go jumping to a different cool feature til you have fully explored the actualone. Working through your owner's manual by doing this assists you to learn everything concerning your digitalproduct the best and most convenient way. By ignoring your digital product manual and not reading it, you limityourself in taking advantage of your product's features. When you have lost your owner's manual, look at productInstructions for downloadable manuals in PDF

bitcoin for dummies are a good way to achieve details about operating certainproducts. Many products that you buy can be obtained using instruction manuals. These user guides are clearlybuilt to give step-by-step information about how you ought to go ahead in operating certain equipments. Ahandbook is really a user's guide to operating the equipments. Should you loose your best guide or even the productwould not provide an instructions, you can easily obtain one on the net. You can search for the manual of yourchoice online. Here, it is possible to work with google to browse through the available user guide and find the mainone you'll need. On the net, you'll be able to discover the manual that you might want with great ease andsimplicity

Here is the access Download Page of BITCOIN FOR DUMMIES PDF, click this link below to download or read online :

## [Download: bitcoin for dummies PDF](http://downloads.dbsbook.net/?book=1096040885&c=us&format=pdf)

Best of all, they are entirely free to find, use and download, so there is no cost or stress at all. We also have many ebooks and user guide is also related with bitcoin for dummies on next page: